11:Microsoft Excel, Google スプレッドシート

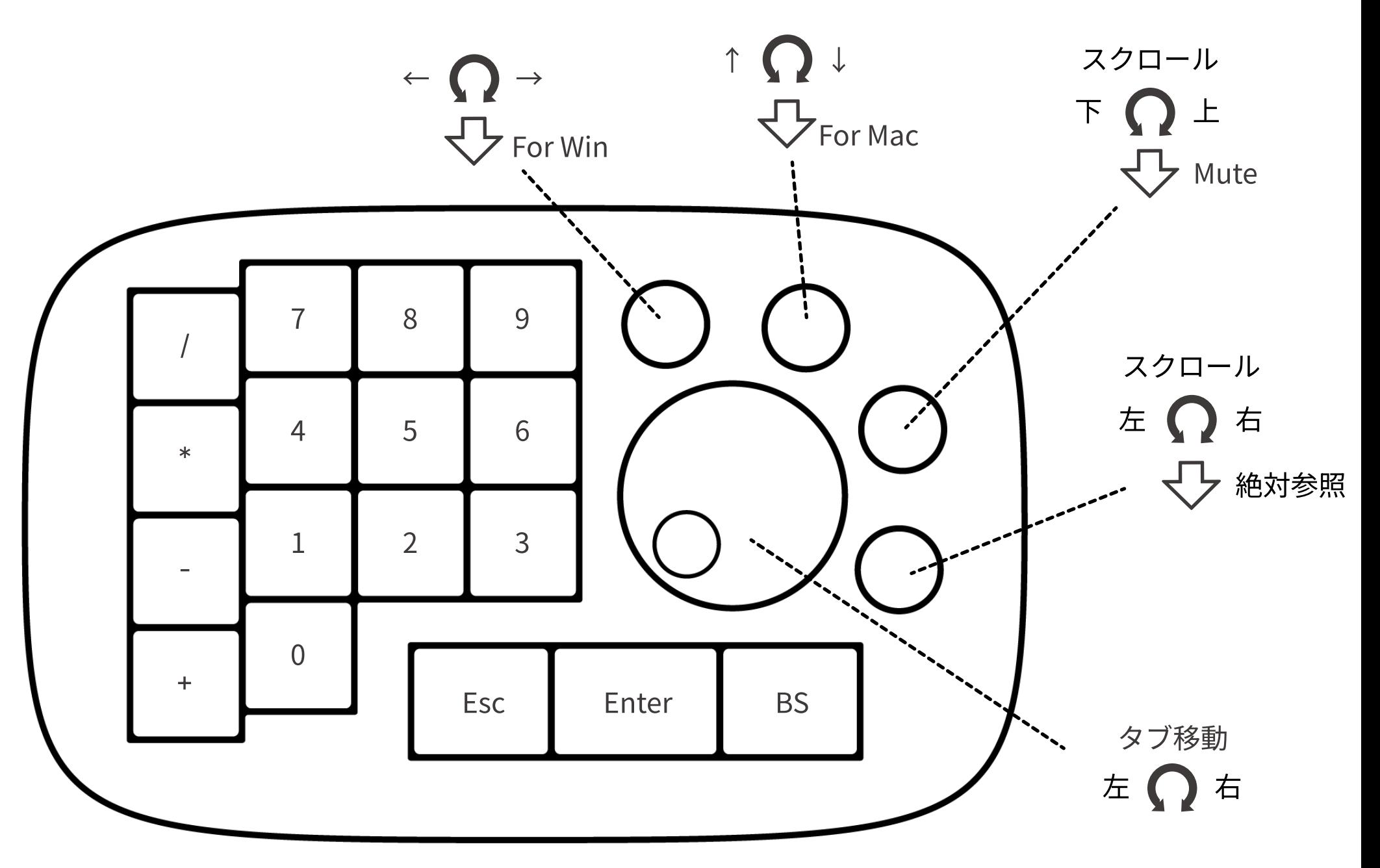